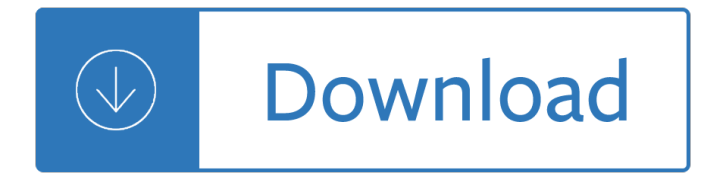

#### **quick guide minecraft pdf**

Find the latest Cleveland & Northeast Ohio Classifieds available from cleveland.com online classifieds and affiliated newspaper classifieds. Search through local classified ads for pets, horses, business opportunities, jobs, autos and many more at cleveland.com.

#### **Cleveland & Northeast Ohio Classifieds | Newspaper**

Need a fun Minecraft Christmas craft? DIY Minecraft Creeper Santa. Looking for some gifts for one of the little Minecrafter in your life? Check out this list of awesome Minecraft booksâ€"all librarian, parent, and kid approved!. How about a Minecraft party or trick-or-treat bag?

#### **How to make a minecraft diamond sword and diamond pickaxe**

5% penalty applies for failure to file and pay electronically. Reporting Unclaimed Property. Guide to Reporting Unclaimed Property (pdf) . Electronically file your report in two steps:

#### **Unclaimed Property - Report Unclaimed Property**

Get the latest Cleveland high school boys ice hockey news, rankings, schedules, stats, scores, results & athletes info for high school football, soccer, basketball, baseball, and more at cleveland ...

#### **Cleveland High School Boys Ice Hockey - cleveland.com**

feedback@ndtv.com or New Delhi Television Limited 402, Archana, B - Block Road,

## **NDTV » FEEDBACK**

Browse by topic: My Edmunds Account. Navigating and Using Edmunds. Are you a dealership? Let us help. General Automotive & Shopping FAQs. All About Edmunds

#### **Edmunds Help Center**

The Premier League match-ups are announced approximately 3 - 7 days before matchday. Check the NBC Sports Gold schedule for upcoming matches. The matches available with an NBC Sports Gold Premier League Pass display the NBC Sports Gold logo next to the match.

#### **Gold FAQ | NBC Sports**

How to Capture a Screen Shot on iPhone 5? When it brings up the Siri instead, it means you have not press the Home button and the lock button at the SAME Time.

## **Capture a Screen Shot on iPhone 5 - iPhone iPad Wifi**

2017 essential facts - page 3 at-a-glance 4 full report the gamer household 6 the average gamer 7 at play 8 virtual reality 9 parents and video games 10-11 genres and titles 12 purchasing 13-15 economic impact 16 about esa 17 esa partners 18 member companies 19 table of contents

## **SALES, DEMOGRAPHIC, AND USAGE DATA ESSENTIAL FACTS**

The words  $\hat{\mathsf{a}} \in \mathsf{ceReveals}$   $\hat{\mathsf{a}} \in \mathsf{ce}$  Sports $\hat{\mathsf{a}} \in \bullet$  and  $\hat{\mathsf{a}} \in \mathsf{ce}$  Show Off $\hat{\mathsf{a}} \in \bullet$  pique curiosity and trigger an emotional response that acts as a magnet for clicks. Use power words in your headlines to make them so irresistible readers can't help but click.

# **401+ Ridiculously Useful Power Words To Increase - Sumo**

VOA Newscasts Give us 5 minutes, and we'll give you the world. Around the clock, Voice of America keeps you in touch with the latest news. We bring you reports from our correspondents and ...

# **Schedule - Radio - VOA Global English, Monday 15 April 2019**

Learn to build a fully-functional 2D game inspired by the 1979 Atari classic, Asteroids, using just HTML5, CSS and JavaScript. Developing games has never been easier than it is now. New web technology allows even beginner developers to turn their hand to game development. Developed from an ...

# **Game Programming PDF eBooks - All IT eBooks**

Access Google Drive with a free Google account (for personal use) or G Suite account (for business use).

# **Google Drive: Sign-in**

The EV3 project files for the education models are unfortunately only available with the education version of the Mindstorms EV3 software, and so they are not available unless you buy that software for US\$100.

# **LEGO MINDSTORMS EV3 Education 45544 Instructions †Robotsquare**

From comfy t-shirts to cool hats to hilarious coffee mugs, the Breitbart store  $\hat{\mathbf{a}} \in \mathbb{N}$  lifestyle line has something to fit every budget and Breitbart sensibility.

## **Breitbart News | Breitbart Store**

I try hard to avoid the †hidden gemâ€<sup>™</sup> golfing clich©. For starters, there will be countless golfers that are already well aware of the delights on offer at Piltdown Golf Club in East Sussex, and, no doubt, the lovely courses at nearby Crowborough Beacon and Royal Ashdown Forest that make up this glorious triumvirate of heathland classics.I will concede that there are better known courses ...

## **Piltdown GC Course Review - iSpyGolf**

This is a list of TCP and UDP port numbers used by protocols of the application layer of the Internet protocol suite for the establishment of host-to-host connectivity.. The Transmission Control Protocol (TCP) and the User Datagram Protocol (UDP) needed only one port for full-duplex, bidirectional traffic. The Stream Control Transmission Protocol (SCTP) and the Datagram Congestion Control ...

## **List of TCP and UDP port numbers - Wikipedia**

Here is all the tutorials to on the Inkscape Tutorials Blog. This list contains both full tutorials hosted here on the blog, and tutorials that are available elsewhere on the internet Isometric blocks Cartoon Candle Cactus Cute Cartoon Elephant Misty Landscape Draw Pacman Cute Cartoon Tractor Fix Gaps Badge with Banner Speech Bubble Chat…

## **All Tutorials – inkscape tutorials blog**

Education resources. We've got resources for everyone - whether you want to learn geography, teach it or get inspiration for your outdoor adventures.

## **Education resources - Ordnance Survey**

Best answer: Yes he is. When Trump was serving as the president of his family  $\hat{\theta} \in \mathbb{N}$  real estate company, the Trump Management Corporation, in 1973, the Justice Department sued the company for racial discrimination against black people looking to rent apartments in Brooklyn, Queens and Staten Island.

## **Home | Yahoo Answers**

Search the world's information, including webpages, images, videos and more. Google has many special features to help you find exactly what you're looking for.

## **Google**

Bearings & Seals for Gas and Electric Club Car Golf Carts ... 21/10/2012 · Re: gas club car oil change

HELP!! Lifting the cart tilts the motor, thus changing the oil-level. Try draining it down a touch and re-run it a bit.You may have to run it for a little while to burn the residue out of the exhaust.Hope this helps.

## **how to build a shelter in the woods with bamboo - capenet.com**

SPOT X provides 2-way satellite messaging so you can stay connected to family, friends and colleagues whenever you're outside of cellular range, including direct communication with Search & Rescue services in case of a life-threatening emergency.

## **SPOT X | 2-Way Satellite Messenger | FindMeSPOT.com**

Glasgow Grand Central Hotel Glasgow A. Introduction To Forensic Psychology Third Edition Court Law Enforcement And Correctional Practices. Protocolo Empresarial En 60 Pa Ses Manual De Protocolo Para El Ejecutivo Internacional Protocolo Y Etiqueta

#### **Book library | Home**

Location de serveurs de jeux haute qualité: Minecraft (MC), TeamSpeak (TS3), Mumble, CSGO, FS17. Centre d'h©bergement Européens et Nord Américains. Inclus une protection anti-DDOS performante de 480Gbps.

#### **Location Serveurs Minecraft, Ark, TS3, Mumble, CS:GO, FS17**

Download VOA News app from the iTunes store. Download VOA News app from the Google Play store. VOA Mobile Streamer features: Listen to hundreds of radio news programs on-demand in more than 40 ...

#### **VOA Mobile Apps VOA News**

Save Up to 20% with Los Angeles Clippers Playoff Tickets Promo Code. The Los Angeles Clippers are in the 2019 NBA playoffs! This playoff season we want you to win when your team wins, so we're giving you a bigger discount for every NBA and NHL Playoffs order you make!

#### **LA Clippers Tickets | Official Ticket Marketplace | Save**

In this post we will describe how to customize your windows 10 image to personalize it to your company. There $\hat{a} \in \mathbb{N}$ s an infinite amount of customization that can be made but i $\hat{a} \in \mathbb{N}$ ll try to cover the more frequent one, those that are asked 95% of every Windows 10 projects I was involved in.

#### **SCCM Windows 10 Customization using Task Sequences**

Glas is a non-crystalline, amorphous solid that is often transparent and has widespread practical, technological, and decorative uses in, for example, window panes, tableware, and optoelectronics.The most familiar, and historically the oldest, types of manufactured glass are "silicate glasses" based on the chemical compound silica (silicon dioxide, or quartz), the primary constituent of sand.

#### **Glass - Wikipedia**

Wood Projects Lathe. The Best Wood Projects Lathe Free Download PDF And Video. Get Wood Projects Lathe: These free woodworking plans will help the beginner all the way up to the expert craft....Search For Wood Projects Lathe. Wood Projects Lathe. Woodturning Online - Wood working projects, articles Woodturning Online offers turning projects, plans and articles for woodturners including ...

#### **22+ Best DIY Wood Projects Lathe Free PDF Video Download**

Registered ports: 1024†49151. The range of port number from 1024 to 49151 are the registered ports. They are assigned by IANA for specific service upon application by a requesting entity On most systems registered ports can be used by ordinary users.

## **COMPLETE LIST OF COMPUTER PORTS | FREECOPIERSUPPORT.COM**

The last decades have seen a surge of robots working in contact with humans. However, until now these contact robots have made little use of the opportunities offered by physical interaction and ...

# **Differential game theory for versatile physical human**

"How much RAM do I need?― It's one of the most frequent questions asked by anyone buying or upgrading a desktop or laptop, and while there are some reasonable stock answers that people ...

# Here's a Guide to How Much RAM Your Laptop Needs

We are a software download site without ads, fake download buttons or "crapware". This site is 100% supported by donations. Please consider making one if you like this strange concept.

## **OlderGeeks.com - Software Downloads**

Hi my name is Sandra and I just wanted to drop you a quick note here instead of calling you. I came to your Full Menu | page and noticed you could have a lot more visitors.

## **Full Menu**

After leading 122 laps, Cole Custer wins the Xfinity Series race at Richmond for his second victory of the season. The Stewart-Haas Racing driver also wins the \$100,000 Dash 4 Cash bonus.

# **NASCAR News, Video, Scores | NBC Sports' NASCARTalk**

Get the Pro Streamer if you're serious about live-streaming and are considering using a two-PC setup. If you're just looking to stream casually, a standard gaming PC will suit you fine.

## **CyberPowerPC Pro Streamer Review: Two PCs, One Box**

Delegation strategies for the NCLEX, Prioritization for the NCLEX, Infection Control for the NCLEX, FREE resources for the NCLEX, FREE NCLEX Quizzes for the NCLEX, FREE NCLEX exams for the NCLEX, Failed the NCLEX - Help is here

## **Comprehensive NCLEX Questions Most Like The NCLEX**

Un libro Â<sup>"</sup> costituito da un insieme di fogli, stampati oppure manoscritti, delle stesse dimensioni, rilegati insieme in un certo ordine e racchiusi da una copertina.. Il libro il veicolo piÂ<sup>1</sup> diffuso del sapere. L'insieme delle opere stampate, inclusi i libri, Ã" detto letteratura.I libri sono pertanto opere letterarie.Nella biblioteconomia e scienza dell'informazione un libro  $\tilde{A}$ " detto ...

Bridgingthegapsfaithbasedorganizationsneoliberalismanddevelopmentinlatinamericaandt Baby cache heritage lifetime crib instruction manual 40 oz collection Livelihood diversities in mountain economy constraints and opportunities Jim morrison the lizard king Gregory of tours history of the franks Asae standards 2001 standards eng prac Latin via ovid a first course second edition Where was god when pagan religions began One minute prayers for women gift edition The art of electronics by paul horowitz and winfield hill Horrible histories the vicious vikings Breath eyes memory Mapping the social landscape 7th edition Voyager diana gabaldon Top notch 2 teachers book Philips hd7 service manual Biomechanics of musculoskeletal injury second edition Volvo penta ad31b manual Rope burns fx toole Suzuki cello school volume 7 piano accompaniment Thunder over kashmir American headway 2 teacher book Haynes 3463 citi golf Mitsubishi 4g93 engine wiring diagram Samsung tablet ce0168 manual Broken promises 3 kelly elliott Father christmas letters free Horrid henry play script Adaptive signal processing widrow solution manual Nationalism and the politics of culture in quebec new directions Entry into the inconceivable an introduction to hua yen buddhism 1st indian edition Getting things done the art of stress free productivity audiobook Manson in his own words A poem for everyone

Sufimetaphysicsandquranicprophetsibnarabiapossthoughtandmethodinthefususalhikam Springer handbook of speech processing Business and society stakeholders ethics public policy 13th edition Trade fair design annual 2014 2015 english and german edition Noughts and crosses malorie blackman read online free Chocolate rules and the starship meatloaf Shadowrun corporate hideouts Probability random variables and stochastic processes by papoulis pillai fourth edition book Generalist practice in larger settings knowledge and skill concepts Solution manual sears and salinger thermodynamics Race and rally car sourcebook the guide to building or modifying a competition car Sound advice a basis for listening The new joy of digital photography lark photography book Charlie and the chocolate factory book review Basic abstract algebra bhattacharya solution manual Electrical installation design guide calculations for electricians and designers free download Turning the mind into an ally sakyong mipham Engineering physics rk gaur sl gupta Practicing peace in times of war pema chodron Iso 484 1 class This is water david foster wallace Current emergency diagnosis and treatment Dr frankenstein s human body book Flexible architecture that responds to change